# Lösungen Parabeln 2018-1

## **Aufgabe 1**

- a) Die Parabel ist:
	- nach oben geöffnet,
	- normal geformt (Faktor 1),<br>- 2 Einheiten nach links und
	- 2 Einheiten nach links und
	- 5 Einheiten nach unten verschoben.  $S(-2|-5)$
- b) Scheitel einzeichnen, beschriften
	- vom Scheitel aus eine Einheit nach rechts und dann eine Einheit nach oben +1 $\cdot$ (1)<sup>2</sup> = 1
	- vom Scheitel aus zwei Einheiten nach rechts und dann vier Einheiten nach

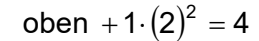

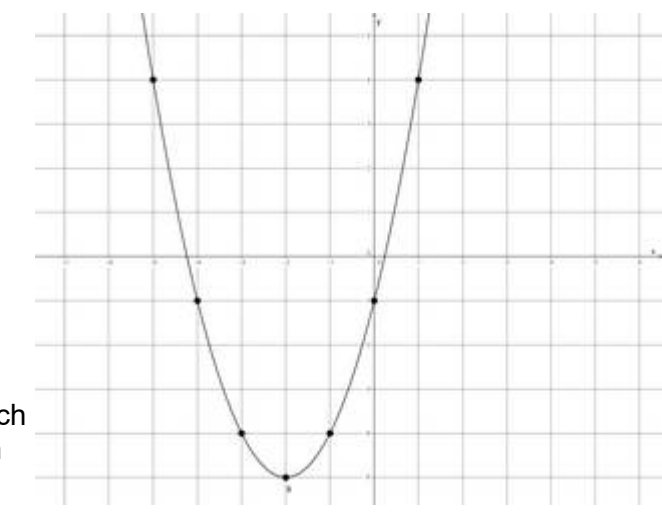

- vom Scheitel aus drei Einheiten nach rechts und dann neun Einheiten nach oben  $+1. (3)^2 = 9$
- Die gleichen Punkte ergeben sich links, da eine Parabel spiegelgleich (symmetrisch) ist.

# **Aufgabe 2**

- a)  $f(x) = -2(x+3)^2 + 6$
- b) Im TR die Table-Funktion aufrufen, Funktionsgleichung eingeben, Startwert -6 wegen der Größe des Koordinatensystems, Endwert +6, Schrittweite/Step/Inkre 1, da nicht anders angegeben

Es lassen sich nicht alle berechneten Punkte einzeichnen.

Alternativ kann man hier auch ohne TR zeichnen:

Scheitel einzeichnen  $S(-3|+6)$ , beschriften

- vom Scheitel aus eine Einheit nach rechts und dann zwei Einheiten nach unten  $-2 \cdot (1)^2 = -2$
- vom Scheitel aus zwei Einheiten nach rechts und dann acht Einheiten nach unten  $-2 \cdot (2)^2 = -8$
- Die gleichen Punkte ergeben sich links, da eine Parabel spiegelgleich (symmetrisch) ist.
- c)  $f(x) = -2(x^2 + 6x + 9) + 6$

$$
f(x) = -2x^2 - 12x - 18 + 6
$$

$$
f(x) = -2x^2 - 12x - 12
$$

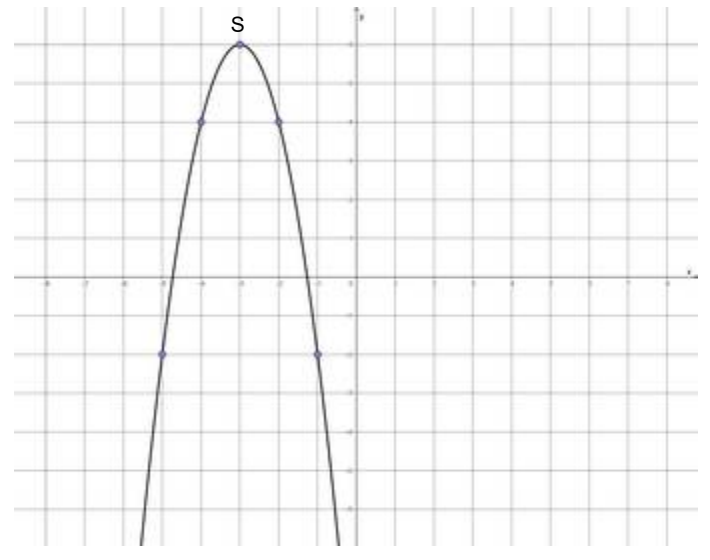

## **Aufgabe 3**

 $(x) = a(x - x_s)^2 + y_s$  $f(x) = a(x - x_{S})^{2} + y$ mit a = –1 und P(– 4 $\mid$ – 2) also x = –4 und y = –2, S(3 $|{\sf y}_{\rm S}$ ) also  ${\sf x}_{\rm S}$  = 3  $(-4-3)^2 + y_S$ 47 = y $_{\rm S}$  $-2 = -49 + y_s$ S S  $-2 = -1(-7)^{2} + y$  $-2 = -1(-4-3)^2 + y$  $-2 = -1.49 + y_{\rm s} \Rightarrow S(3|47)$ 

### **Aufgabe 4**

- a) Den Scheitel und die zwei Punkte einzeichnen und Punkte spiegeln.
- b)  $S(-1-2)$ und z.B. P $(-3|2)$  in die Scheitelpunktform einsetzen  $1 = a$ 4 = 4a|: 4  $2 = a \cdot 4 - 2 + 2$  $2 = a(-2)^2 - 2$  $2 = a(-3 + 1)^2 - 2$

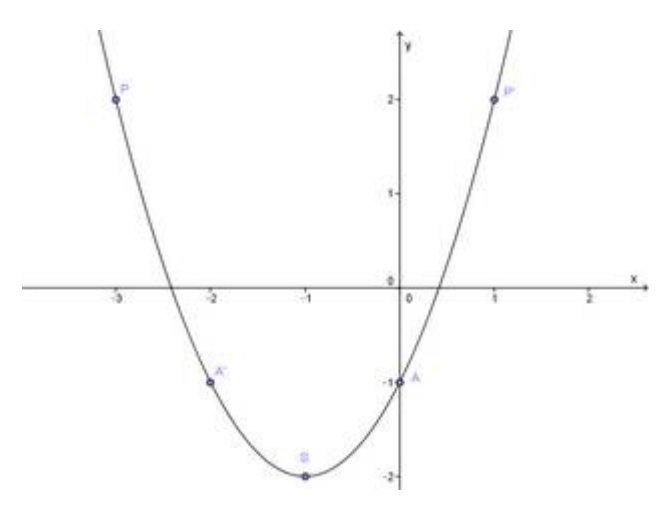

## **Aufgabe 5**

- a) Die Parabel ist:
	- nach unten geöffnet,
	- mit dem Faktor 0,5 gestaucht,
	- 2 Einheiten nach rechts und
- 2 Einheiten nach oben verschoben.<br>b) Aus der Scheitelpunktform:
- 

f(x<sub>N</sub>) = 0  
\n0 = -0,5(x - 2)<sup>2</sup> + 2|-2  
\n-2 = -0,5(x - 2)<sup>2</sup>|(-0,5)  
\n4 = (x - 2)<sup>2</sup>|\sqrt{2^2 - 0}  
\n
$$
\pm 2 = x - 2|+2
$$
\nx<sub>N1</sub> = +2 + 2 = 4  
\nx<sub>N2</sub> = -2 + 2 = 0  
\n5x<sup>2</sup>(0|0)  
\nx<sub>N1</sub> = 4  
\nx<sub>N1</sub> = 4  
\nx<sub>N2</sub> = 0  
\nx<sub>N2</sub> = 0  
\nx<sub>N2</sub> = 0  
\nx<sub>N3</sub> = 0  
\nx<sub>N4</sub> = 0  
\nx<sub>N3</sub> = 0  
\nx<sub>N4</sub> = 0  
\nx<sub>N5</sub> = 0  
\nx<sub>N6</sub> = 0  
\nx<sub>N8</sub> = 0  
\nx<sub>N1</sub> = 0

$$
x = 0
$$
  
f(0) = -0,5(0-2)<sup>2</sup> + 2  
f(0) = 0  
  

$$
x = 0
$$
  
f(0) = 0  

$$
S_y(0|0)
$$
  
f(0) = 0

c) 
$$
f(x) = -0.5(x-2)^2 + 2
$$
  
\n $f(x) = -0.5(x^2 - 4x + 4) + 2$   
\n $f(x) = -0.5x^2 + 2x - 2 + 2$   
\n $f(x) = -0.5x^2 + 2x$ 

alternativ mit pq-Formel nach Überführung

$$
r(xN) = 0
$$
  
\n
$$
0 = -0.5x2 + 2x |: (-0.5)
$$
  
\n
$$
0 = x2 - 4x + 0
$$
  
\n
$$
xN1/2 = 2 \pm \sqrt{22 - 0}
$$

$$
x_{N1} = 4 \t S_{x1}(4|0) x_{N2} = 0 \t S_{x2}(0|0)
$$

$$
x = 0f(0) = -0,5 \cdot 0^{2} + 2 \cdot 0f(0) = 0 \t Sy(0|0)
$$

 Binomische Formel berechnen Klammer auflösen / multiplizieren mit Faktor Konstanten zusammenfassen

#### **Aufgabe 6**

- a) Da sich der Scheitel bei  $x_s = 3$  befindet und die Nullstelle mit  $x_{N1} = 2$  eine Einheit links davon liegt, muss die andere Nullstelle wegen der Spiegelachse durch den Scheitel eine Einheit rechts vom Scheitel liegen, also bei  $x_{N2} = 4$ .
- b) Der Operator (Arbeitsanweisung) "Formulieren" legt nicht fest, ob man rechnerisch oder zeichnerisch den Streckungsfaktor bestimmt.

 $(x) = a(x - x_s)^2 + y_s$  $f(x)$ = a $(x - x_s)^2 + y_s$  Einsetzen von Scheitel und einer Nullstelle ergibt:

$$
0 = a(2-3)^{2} + 4
$$
  
\n
$$
0 = a \cdot 1 + 4|-4
$$
  
\n
$$
-4 = a
$$
  
\n
$$
f(x) = -4(x-3)^{2} + 4
$$

Alternativ kann man die Punkte und somit die Parabel auch zeichnen und aus der Zeichnung heraus den Streckungsfaktor a ermitteln, indem man den Weg vom Scheitel bis zur Nullstelle notiert: eine Einheit nach links und 4 Einheiten nach unten. Der Weg nach links (oder rechts) steht in einem Bruch im Nenner, der Weg nach unten (oder oben) steht im Zähler.

$$
a = \frac{-4}{1} = -4
$$

c) 
$$
f(x) = -4(x^2 - 6x + 9) + 4
$$
  
\n $f(x) = -4x^2 + 24x - 36 + 4$   
\n $f(x) = -4x^2 + 24x - 32$ 

#### **Aufgabe 7**

- a) Eine Skizze machen und daraus erkennen, dass sich der Punkt S<sub>v</sub> oberhalb der Nullstellen befindet. Deshalb muss die Parabel nach oben geöffnet sein.
- b) Der Scheitel liegt in der Mitte zwischen den beiden Nullstellen.

$$
x_{S} = \frac{x_{1} + x_{2}}{2} = \frac{1 + 5}{2} = 3
$$

Da hier von einer Normalparabel die Rede ist, hat der Streckungsfaktor den Wert  $a = 1$ .

Wandert man bei einer Normalparabel vom Scheitel aus 2 Einheiten nach rechts, so muss man 4 Einheiten nach oben wandern, um wieder auf den Graphen zu treffen. Umgekehrt muss man von der rechten Nullstelle ( $x_{N2} = 5$ ) aus nun 2 Einheiten nach links und 4 Einheiten nach unten wandern. Dann hat man den Scheitelpunkt ermittelt und kann die Parabel vollständig zeichnen.

c)  $S(3|-4)$  $f(x) = +1(x-3)^2 - 4$  oder  $f(x) = (x-3)^2 - 4$ 

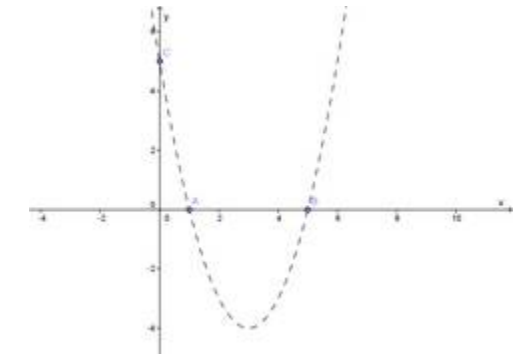